# **Quickbooks 2012 Mac Manual**

This is likewise one of the factors by obtaining the soft documents of this **Quickbooks 2012 Mac Manual** by online. You might not require more era to spend to go to the ebook creation as capably as search for them. In some cases, you likewise reach not discover the message Quickbooks 2012 Mac Manual that you are looking for. It will unquestionably squander the time.

However below, with you visit this web page, it will be for that reason definitely easy to get as without difficulty as download guide Quickbooks 2012 Mac Manual

It will not take on many become old as we explain before. You can get it even though undertaking something else at house and even in your workplace. consequently easy! So, are you question? Just exercise just what we have enough money under as without difficulty as review **Quickbooks 2012 Mac Manual** what you subsequently to read!

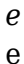

**website builder app for windows and mac**

#### **mobirise**

web mobirise is a downloadable offline web builder that is supported on win mac and android operating system it s a very good benefit just in case you wish or have to work with your websites without having internet download wysiwyg editor mobirise is a visual website maker in other words you see and change your site that looks the same as

#### **quickbooks learn and support us**

web get help with quickbooks see how to get started and do it all with our videos how to guides and tutorials or find an quickbooks expert that can help you with your question

# compact and repair access database without opening

web oct 14 2022 olm to pst convert outlook for mac data file olm quickbooks repair repair corrupt quickbooks data file recover all file components in original form summary this blog describes the manual process to compact and repair access database without opening it it also mentions an access repair tool that can help you fix

*download setup acronis true image 2020 crack serial key free* web launching burp suite from the command line portswigger burp bounty pro  $2, 4, 2 \Box \Box$  $\Box$ burpbounty 2 4 2 cracked burp suite for mac chrome to install burp suite community edition run the following command from the command line or from powershell this package was approved as a trusted package on 19 jun 2022

#### *château de versailles site officiel*

web résidence officielle des rois de france le château de versailles et ses jardins comptent parmi les plus illustres monuments du patrimoine mondial et constituent la plus complète réalisation de l art français du xviie siècle

about our coalition clean air california web about our coalition prop 30 is supported by a coalition including calfire firefighters the american lung association environmental

organizations electrical workers and businesses that want to improve california s air quality by fighting and preventing wildfires and reducing air pollution from vehicles

*marketing automation email platform mailchimp* web grow your business on your terms with mailchimp s all in one marketing automation email marketing platform easy to use start for free

#### **how to migrate from exchange 2010 to 2016 stellar data**

web aug 02 2022 for manual batch selection in case you have selected the manually select the batch later option available under the preferred option to start the batch follow the given procedure in recipients click on migration and manually select the mailbox migration batch that needs to be moved and then click on complete this migration batch under the

# *could call of duty doom the activision blizzard deal protocol*

web oct 14 2022 hello and welcome to protocol entertainment your guide to the business of the gaming and media industries this friday we re taking a look at microsoft and sony s increasingly bitter feud over call of duty and whether u k regulators are leaning toward torpedoing the activision blizzard deal

## **steps to remove duplicate email messages in outlook**

web apr 22 2022 step 3 run inbox clean up ms outlook comprises several utilities and add ins that can help clean duplicate emails in ms outlook effectively clean up is one such built in utility that helps in removing duplicated inbox email messages here s how you can use this utility open ms outlook 2016 select the inbox folder that contains duplicate

# quickbooks desktop quickbooks uk

web quickbooks desktop quickbooks desktop is being discontinued we ve taken the decision to discontinue quickbooks desktop for our uk customers and support will end on the 30 june 2023 but don t worry you can continue managing your business finances with us by switching to one of our quickbooks online plans today

# **quickbooks accountant desktop accounting software intuit**

web bulk transactions help you reduce manual entry intercompany transactions reports give you better insight on completed historical transactions server windows server 2012 or r2 2016 2019 or 2022 regular or small business server transfer data from quicken 2016 2022 quickbooks mac mac plus 2021 2023 and microsoft excel 2013 2021

*canon support for pixma mg2522 canon u s a inc* web mac users click the down arrow in the top

right of the browser windows users click the gear wheel in the top right of the browser click the small image of the magnifying glass next to your download the folder that contains your download will now be opened

# **quicken personal finance money management software**

web quicken for mac imports data from quicken for windows 2010 or newer quicken for mac 2015 or newer quicken for mac 2007 quicken essentials for mac banktivity 30 day money back guarantee if you re not satisfied return this product to quicken within 30 days of purchase with your dated receipt for a full refund of the purchase price less

# **press releases archive digital journal**

web tab lead and tab seal films market size share 2022 industry analysis by future demand top key players opportunities and forecast 2030 7 mins ago

#### **goodsync manual**

web applies to both goodsync for windows and goodsync for mac unless noted otherwise printable manual is available in pdf preface this document is intended to serve as a guide for advanced goodsync users who are utilizing the many powerful and customizable features of goodsync as this is a reference manual it is not recommended for a new

#### **macos ventura apple mac os x leopard**

web apple silicon enables every new mac to play demanding games and metal 3 provides powerful features that help developers take their games to the next level 12 metalfx upscaling helps games render complex scenes with increased frame rates for a highly responsive feel and breathtaking visuals metal 3 also adds a new fast resource loading

#### easyjet günstige flüge hotels und mietwagen direkt buchen

web hotels zur verfügung gestellt von booking com diese preise sind abhängig von der verfügbarkeit sind nicht erstattungsfähig und haben unterschiedliche zahlungsbedingungen weitere informationen auf easyjet com ihr cartrawler mietwagen angebot alle bedingungen finden sie auf cars easyjet com parken am flughafen

# overwatch 2 reaches 25 million players tripling overwatch 1 daily

web oct 14 2022 following a bumpy launch week that saw frequent server trouble and bloated player queues blizzard has announced that over 25 million overwatch 2 players have logged on in its first 10 days sinc

#### easyjet cheap flights book low cost flight tickets 2023

web find cheap flights with easyjet over the last 25 years easyjet has become europe s leading short haul airline revolutionising european air

travel by allowing passengers to book cheap flights across europe s top flight routes

connecting more than 30 countries and over 100 cities we re not only committed to providing low cost flight tickets but also providing